**W=blanc, B=bleu, S=saumon, Y=jaune, All = même réponse pour tous 1) (4 pts) vector : compléter un programme de calcul d'une moyenne mobile [All]**

On veut écrire un programme **moy.cc** qui contient une boucle qui 1) lit un entier **int** à chaque passage, 2) range cette valeur dans le vector **v** (détails en 1.2) et affiche la moyenne des valeurs contenues dans **v**. La structure du programme est visible ci-dessous ; il faut seulement compléter la fonction **main()**.

1.1) Lecture : il faut quitter le programme dès qu'il y a un échec de la lecture de l'entier **val** à cause d'une détection de type **EOF.** Max en 2 lignes.

1.2) Ranger **val** : En cas de succès de la lecture de l'entier **val**, il faut le ranger dans le **vector v** en respectant la contrainte suivante : le **vector v** est vide au début et grandit quand on ajoute une valeur entière MAIS **sa taille ne doit jamais dépasser 5 éléments**. C'est pourquoi dès que la taille atteint **5**, l'indice **i** de rangement des valeurs doit être géré pour que la *dernière valeur lue remplace la valeur la plus ancienne du vector*. Environ 5-7 lignes.

```
1
2
3
4
5
6
7
8
9
10
11
12
13
14
15
16
17
18
19
20
21
22
23
24
25
26
27
28
29
30
31
32
33
34
35
36
    #include <iostream>
    #include <vector>
    using namespace std;
    void affiche moy(vector<int>& v);
    int main()
    {
        vector<int> v;
        int i(0);
        while(true)
        { 
            int val(0) ;
            // quitter le programme en cas de lecture de EOF
            cin >> val ;
            if(cin.eof()) return 0 ;
            // ranger val au bon endroit dans v
            if(v.size() < 5) v.push_back(val) ;
            else
            {
               v[i§5] = val; ++i;
     }
            afficher_moy(v) ;
        }
        return 0;
    }
    void affiche_moy(vector<int>& v)
    {
        if(v.size()>0)
        {
           double sum(0.);
            for(auto val : v) sum += val;
            cout << sum/v.size() << endl;
        }
    }
```
# **TESTfinal Sem1 MT & EL 20.12.2019 EPFL / R. Boulic W=blanc, B=bleu, S=saumon, Y=jaune, All = même réponse pour tous 2) (5 pts) Pointeurs et variables**

Ce programme compile en C++11 et s'exécute correctement

```
1
2
3
4
5
6
7
8
9
10
11
12
13
14
15
16
17
18
19
20
21
22
23
     #include <iostream>
     using namespace std;
     void foo(int *p1, int *p2)
     {
          *p1 = *p1 + *p2;*p2 = *p1 - *p2;*p1 = *p1 - *p2;
     }
     int main()
     {
           int a(1),b(2),c(3);
           foo(&a, &b);
           foo(&b, &c);
           foo(&c, &a);
          cout << a << " " << b << " " << c <<endl;
           return 0;
     }
```
2.1) Dessiner avec la représentation des boîtes et flèches les actions successives effectuées pendant l'appel de la fonction **foo(&a, &b)** à la ligne **16**. Montrer les pointeurs **p1** et **p2**, les variables pointées et les valeurs qu'elles prennent pendant l'exécution des lignes 7 à 9 :

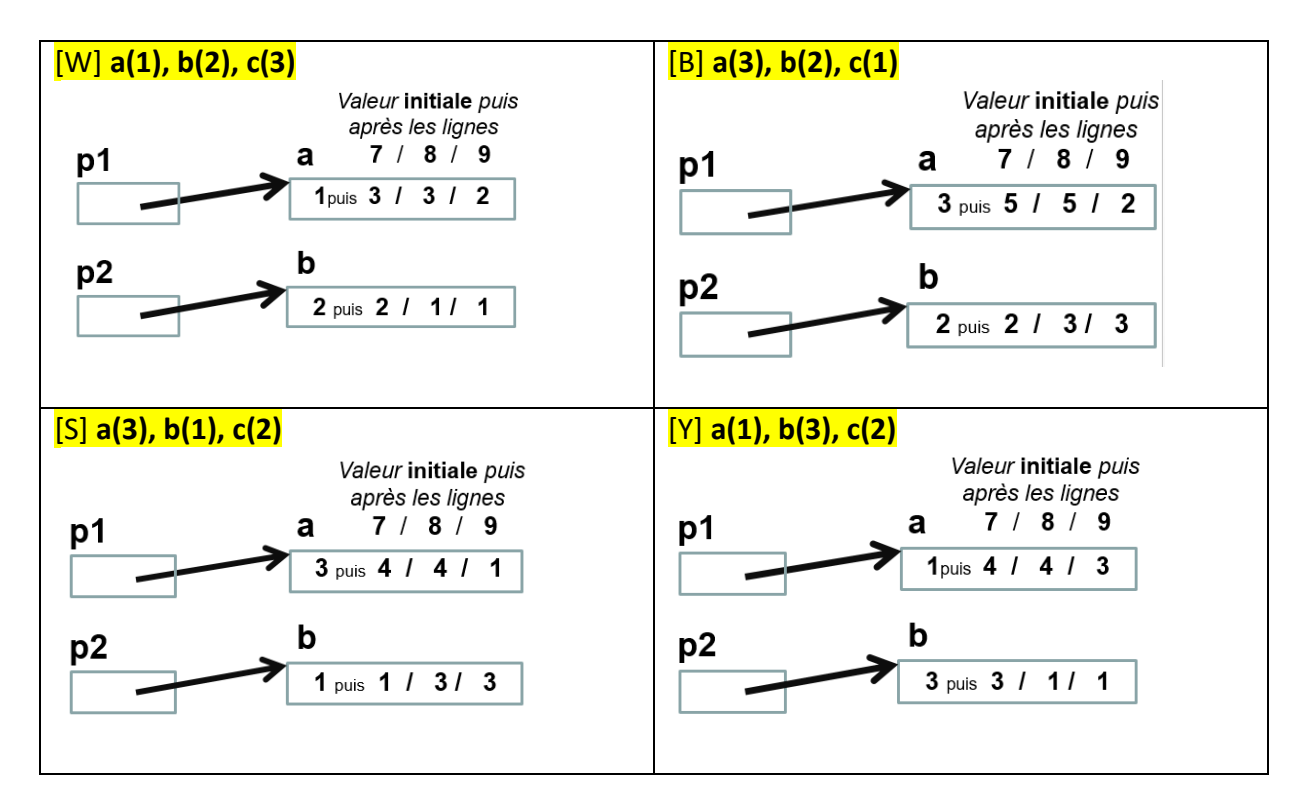

**W=blanc, B=bleu, S=saumon, Y=jaune, All = même réponse pour tous** 

2.2) Compléter ensuite le tableau :

**[W]**

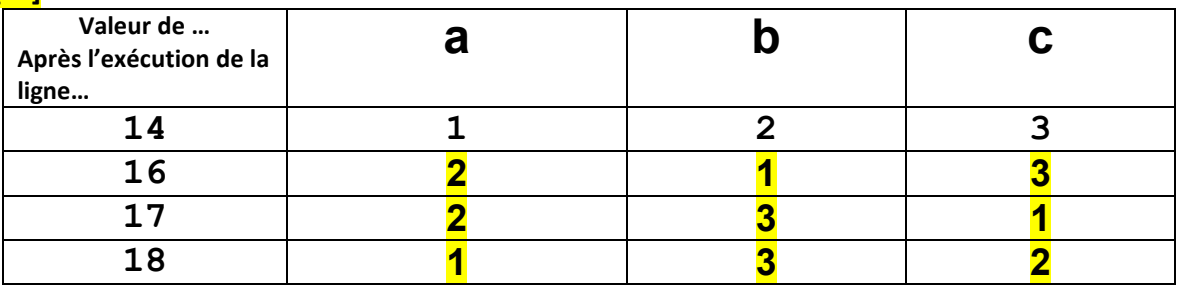

## **[B]**

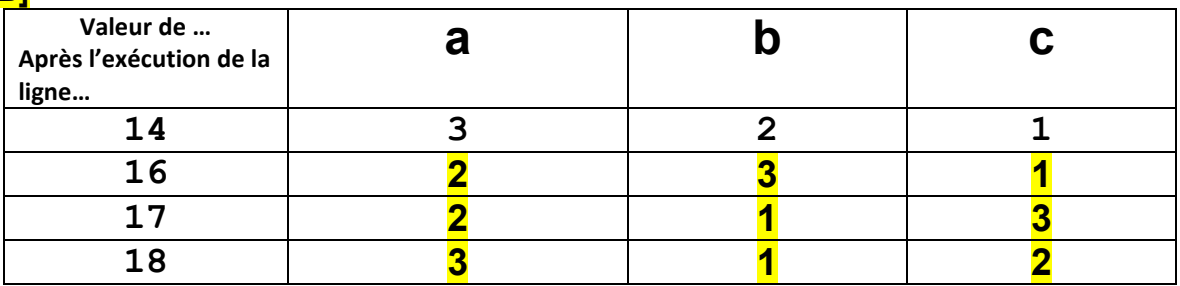

## **[S]**

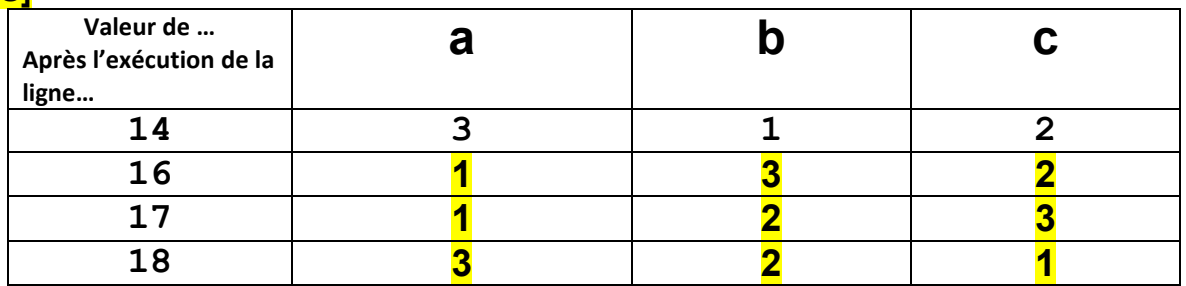

# **[Y]**

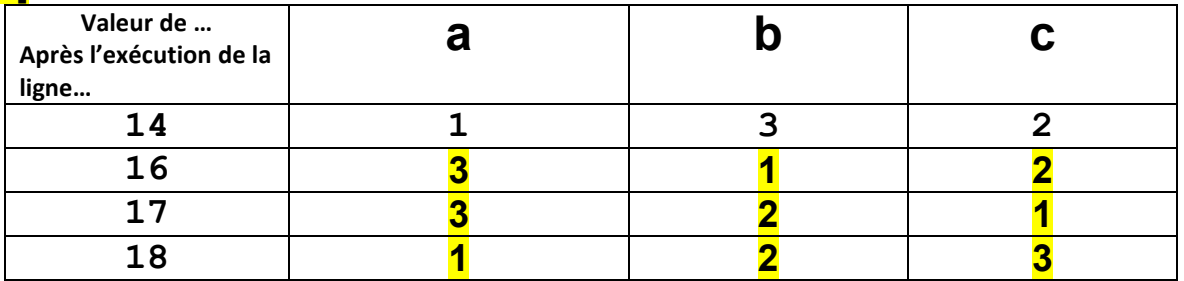

## **TESTfinal Sem1 MT & EL 20.12.2019 EPFL / R. Boulic W=blanc, B=bleu, S=saumon, Y=jaune, All = même réponse pour tous 3) (5 pts) Pointeurs et vector**

Le code suivant compile en C++11 et s'exécute correctement.

```
1
2
3
4
5
6
7
8
9
10
11
12
13
14
15
16
17
18
19
20
21
22
23
24
25
26
27
28
29
30
31
32
33
34
35
36
37
38
39
40
41
42
43
44
45
46
    #include <iostream>
    #include <vector>
    using namespace std;
    void affiche_vecteur(vector<char> &v)
    {
       for(size t i=0; i < v.size(); i + +) cout << v[i]; cout << endl;
    }
    int main()
    {
        vector<char> v = {'B','o','n','j','o','u','r','\0'};
       char *_{p} = \& (v[0]); cout << sizeof(v[0]) << endl;
        cout << ( (*p == v[0]) ? "V" : "F" ) << endl;
        cout << v[3] << endl;
        cout << *p << endl;
        cout << *(p+1) << endl;
       cout << static cast<char> (*p-1) << endl;
        cout << static_cast<char> (*(p+3)+5) << endl;
        cout << (&p[4] - &p[1]) << endl;
       *(p+2) = ' ';
       cout <<  "\overline{v} = ";
        affiche_vecteur(v);
         (*p)++;
        cout << "v = ";
        affiche_vecteur(v);
        (*(p+4))++;
        cout << "v = ";
        affiche_vecteur(v);
        return 0;
    }
```
*Remplir le tableau sur la page suivante en justifiant brièvement chaque réponse*

# **W=blanc, B=bleu, S=saumon, Y=jaune, All = même réponse pour tous**

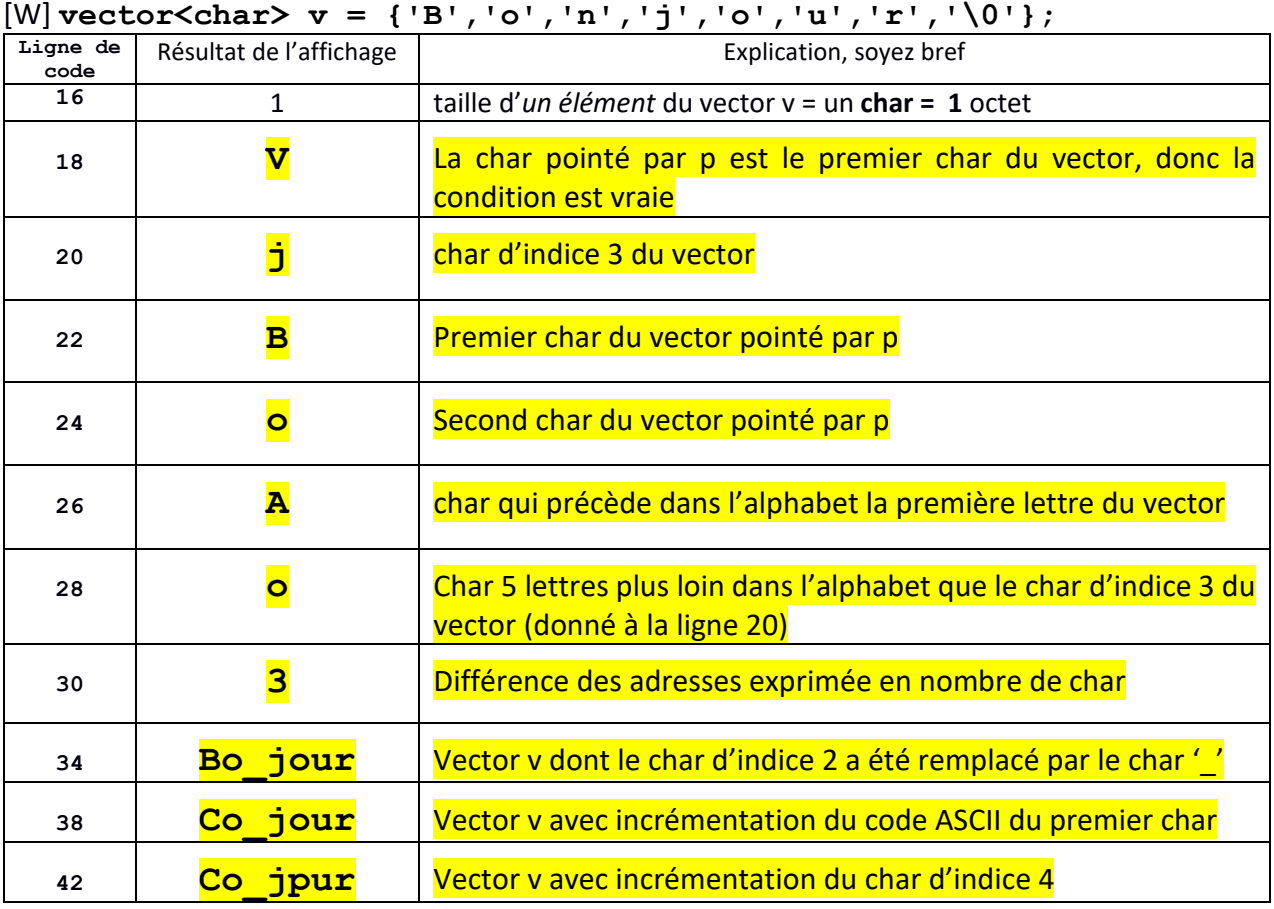

### [B] **vector<char> v = {'B','a','n','j','o','e','s','\0'};**

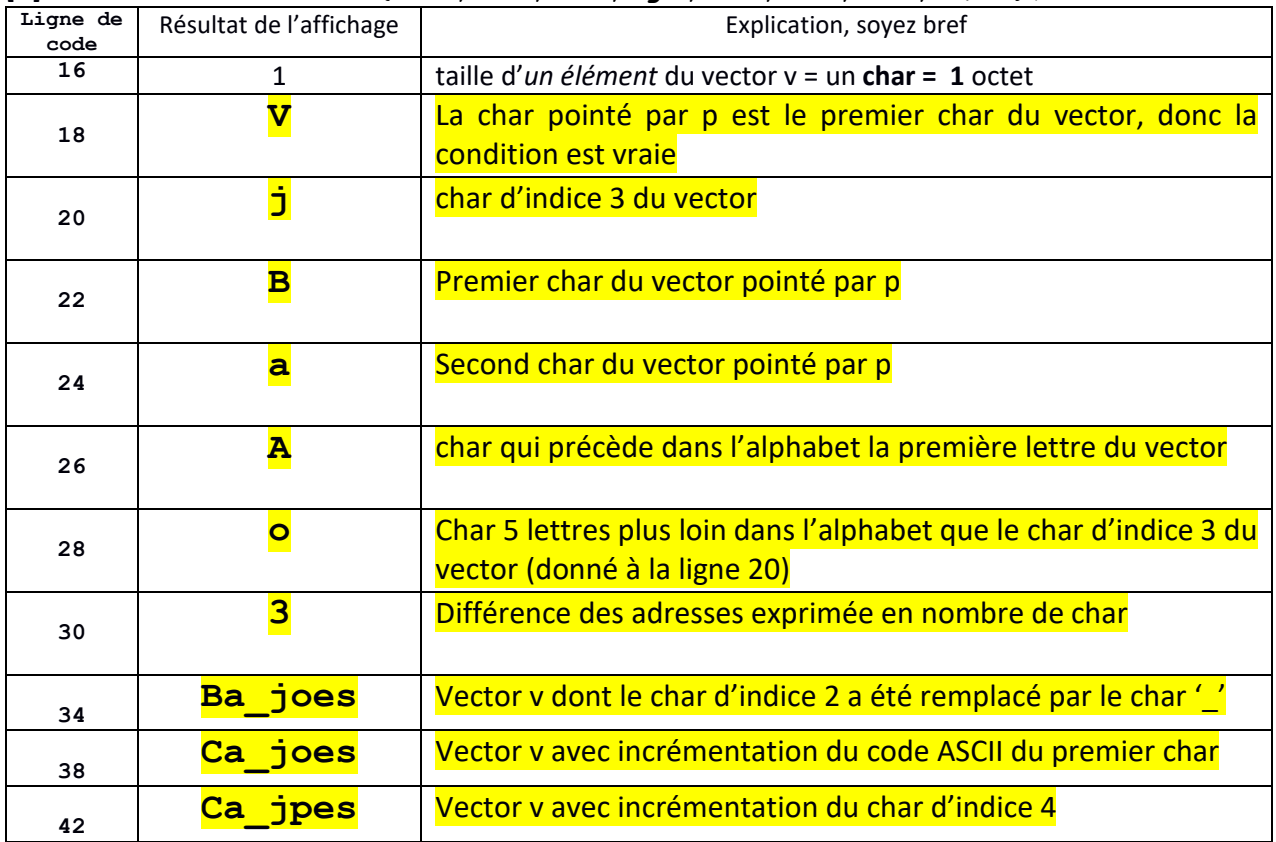

# **W=blanc, B=bleu, S=saumon, Y=jaune, All = même réponse pour tous**

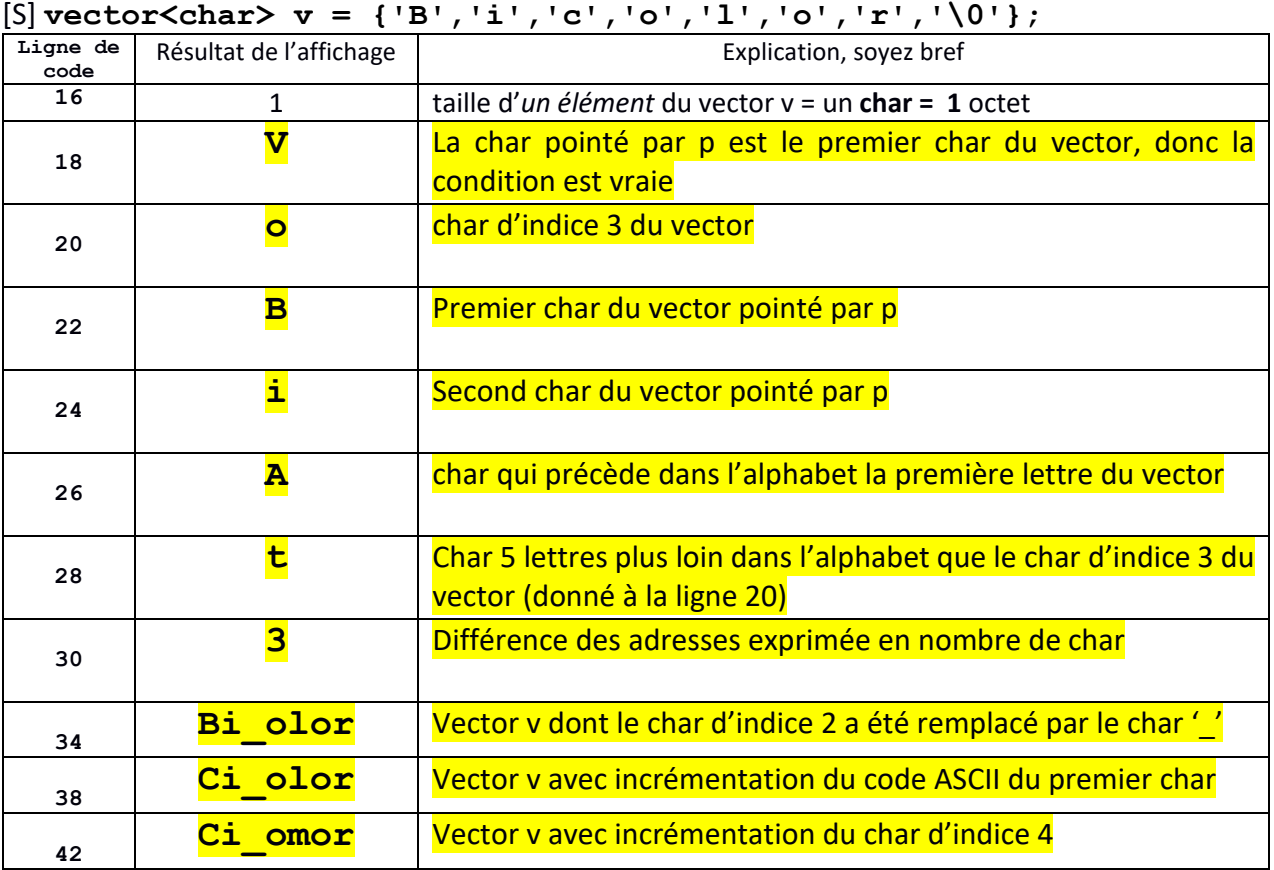

### [W] **vector<char> v = {'B','e','d','r','o','o','m','\0'};**

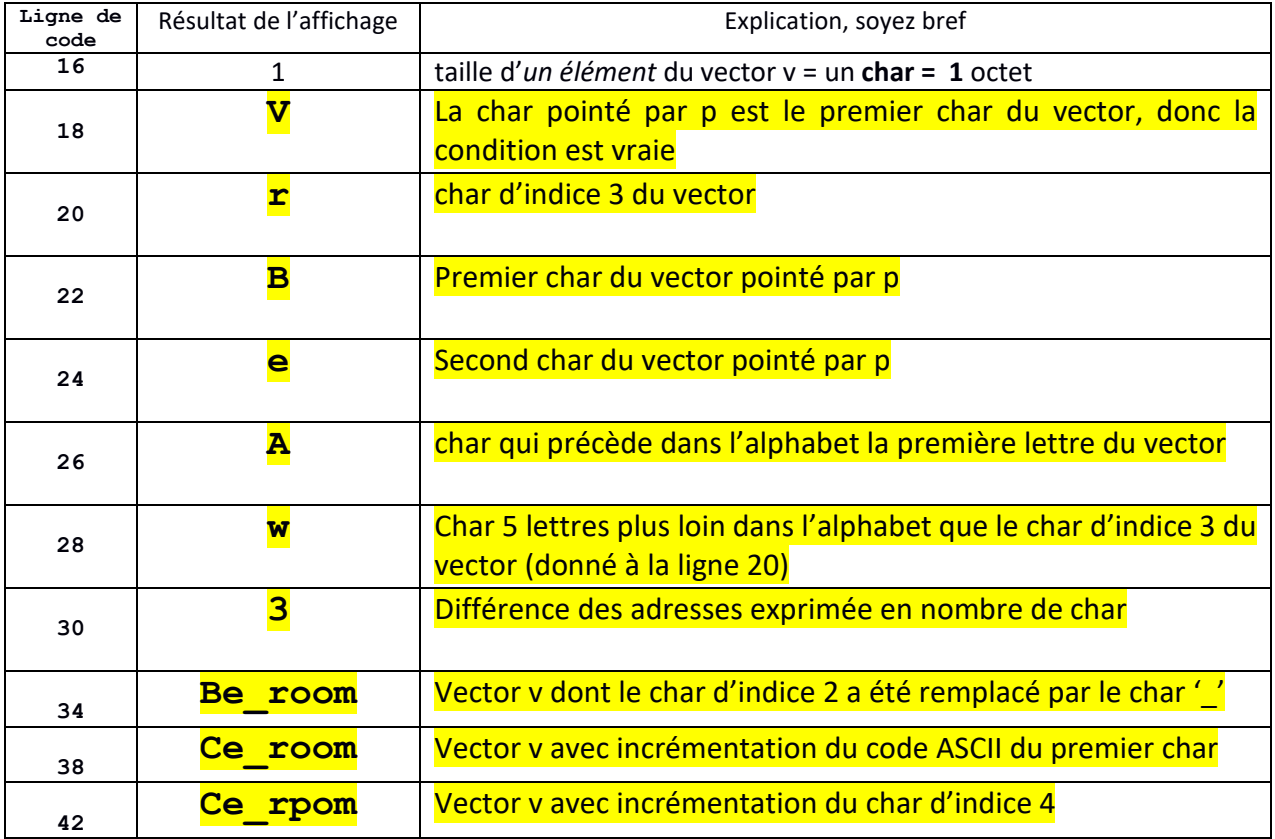

# **TESTfinal Sem1 MT & EL 20.12.2019 EPFL / R. Boulic W=blanc, B=bleu, S=saumon, Y=jaune, All = même réponse pour tous 4) (5 pts) Le sage a dit « Tu n'ignoreras point les warnings »**

4.1) Un étudiant aime tellement peu les warnings qu'il a enlevé l'option –Wall de la commande de compilation. De plus, pour le code de cet exercice, il a même ajouté une option qui empêche le compilateur d'afficher *un warning* (nous ne vous donnerons pas cette option car c'est une mauvaise pratique).

Cependant ce warning indique en fait un sérieux problème de conception même si le code compile et produit un exécutable en C++11.

Nous allons d'abord examiner l'exécution du code sur lequel le problème de conception n'a pas d'impact (questions 4.1 et 4.2) et ensuite seulement déterminer la nature du problème pour proposer une solution (4.3).

**W=blanc, B=bleu, S=saumon, Y=jaune, All = même réponse pour tous** 

```
1
2
3
4
5
6
7
8
9
10
11
12
13
14
15
16
17
18
19
20
21
22
23
24
25
26
27
28
29
30
31
32
33
34
35
36
37
38
39
40
41
42
43
44
45
46
47
48
49
50
51
52
53
54
55
56
57
58
59
60
61
62
63
64
65
66
     #include <iostream>
     #include <string>
     using namespace std;
     struct Couleur 
     {
        unsigned int rouge;
        unsigned int vert;
        unsigned int bleu;
     };
     struct Lampe
     {
        bool eclaire;
        Couleur couleur;
        string name;
     };
     Lampe* cree_lampe(bool, string, unsigned int, 
                         unsigned int, unsigned int);
     void affiche_couleur_lampe(Lampe&);
     void affiche etat lampe(Lampe *);
     int main()
     {
         Lampe lampe1 = {true, Couleur{255,0,125}, "salon"};
         cout << "Etat lampe1 dans main : "; 
         affiche_etat_lampe(&lampe1);
         Lampe *lampe2 = cree_lampe(true, "couloir", 255,255,999);
         cout << "Etat lampe2 dans main : "; 
         affiche_etat_lampe(lampe2);
         Lampe *lampe3 = cree_lampe(true, "escalier", 255,0,125);
          cout << "Etat lampe3 dans main : "; 
         affiche_etat_lampe(lampe3);
         return EXIT_SUCCESS;
     }
     void affiche_etat_lampe(Lampe *lampe)
     {
          if( lampe == nullptr )
          {
             cout << "La lampe n'est pas definie !" << endl;
            return;
         }
         cout << "La lampe " << lampe->name << " est ";
         if( !lampe->eclaire )
          {
             cout << " eteinte" << endl;
            return;
         }
         cout << "allumee" << endl ;
         cout << "Sa couleur est :";
         affiche_couleur_lampe(*lampe);
     }
     void affiche_couleur_lampe(Lampe &lampe)
     {
          cout << " R : " << lampe.couleur.rouge
               << ",V : " << lampe.couleur.vert
               << ",B : " << lampe.couleur.bleu
               << endl;
      }
      // le code source continue sur la page suivante
```
**W=blanc, B=bleu, S=saumon, Y=jaune, All = même réponse pour tous** 

```
67
68
69
70
71
72
73
74
75
76
77
78
79
80
81
82
83
84
85
86
87
88
89
90
91
92
93
94
95
96
     // suite de la page précédente
     Lampe* cree_lampe(bool eclaire, string name, 
                        unsigned int rouge, 
                       unsigned int vert, 
                       unsigned int bleu)
     {
           if(rouge > 255) return nullptr;
           if(vert > 255) return nullptr;
           if(bleu > 255) return nullptr;
           if(name.size() == 0) return nullptr;
           Lampe lampe;
           lampe.name = name;
           lampe.eclaire = eclaire;
           Couleur couleur;
           couleur.rouge = rouge;
           couleur.vert = vert;
           couleur.bleu = bleu;
           lampe.couleur = couleur;
           cout << "Initialisation de la lampe : "; 
            affiche_etat_lampe(&lampe);
           return &lampe;
     }
```
4.1) Exécution des lignes 26 à 28 de la fonction main(). Quel affichage est effectué par cette portion de code qui est correcte ?

```
Etat lampe1 dans main : La lampe salon est allumee
sa couleur est : R : 255, V : 0, B : 125
```
[W]

[B] **Etat lampe1 dans main : La lampe chambre est allumee sa couleur est : R : 255, V : 0, B : 125**

[S] **Etat lampe1 dans main : La lampe studio est allumee sa couleur est : R : 255, V : 0, B : 125**

[W] **Etat lampe1 dans main : La lampe cuisine est allumee sa couleur est : R : 255, V : 0, B : 125**

4.2) Exécution des lignes 30 à 32 de la fonction main(). Cette portion de code s'exécute comme prévu ; quel affichage est effectué ?

```
[All]
Etat lampe2 dans main : La lampe n'est pas définie !
```
En effet, la fonction cree\_lampe détecte que la composante couleur de **999** fournie pour initialiser le champ **bleu** du champ **couleur** de la **lampe** n'est pas correcte ; elle renvoie donc **nullptr**.

**W=blanc, B=bleu, S=saumon, Y=jaune, All = même réponse pour tous** 

4.3) Exécution des lignes 34 à 36 de la fonction main(). Cette portion de code ne s'exécute pas comme prévu par la personne qui a écrit le programme.

4.3.1) indiquer d'abord quel est l'affichage attendu :

[All] La personne qui a conçu le programme a probablement imaginé qu'il était possible de créer une struct **lampe** avec **cree\_lampe** puis de l'utiliser ailleurs en renvoyant son adresse. L'affichage espéré était :

**Initialisation de la lampe : la lampe escalier est allumee Sa couleur est : R : 255, V : 0, B : 125 Etat lampe3 dans main : La lampe escalier est allumee sa couleur est : R : 255, V : 0, B : 125**

4.3.2) expliquer l'erreur de conception du programme :

[All] la fonction **cree\_lampe** renvoie l'adresse de la variable locale **lampe** alors que celle-ci cesse d'exister à la fin de l'appel de la fonction **cree** lampe. Une telle adresse ne doit pas être utilisée en dehors de la fonction **cree\_lampe**. Heureusement le compilateur détecte ce problème et affiche un warning assez clair (pour une fois).

En fait à l'exécution ce qui est renvoyé est une adresse **nullptr** ce qui permet au programme de détecter rapidement qu'il y a un problème avec la fonction **cree\_lampe**.

4.3.3) Sans écrire de code, indiquer comment il aurait fallu écrire le programme pour obtenir le comportement attendu.

[All] Si on veut écrire une fonction qui crée une variable lampe *dont l'existence n'est pas limitée par la durée de l'appel de cree\_lampe* ALORS il faut faire une *allocation dynamique* d'une structure **lampe** et l'adresse obtenue peut être renvoyée par la fonction pour un usage dans main().